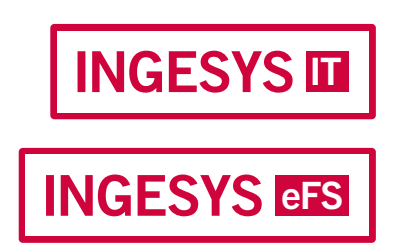

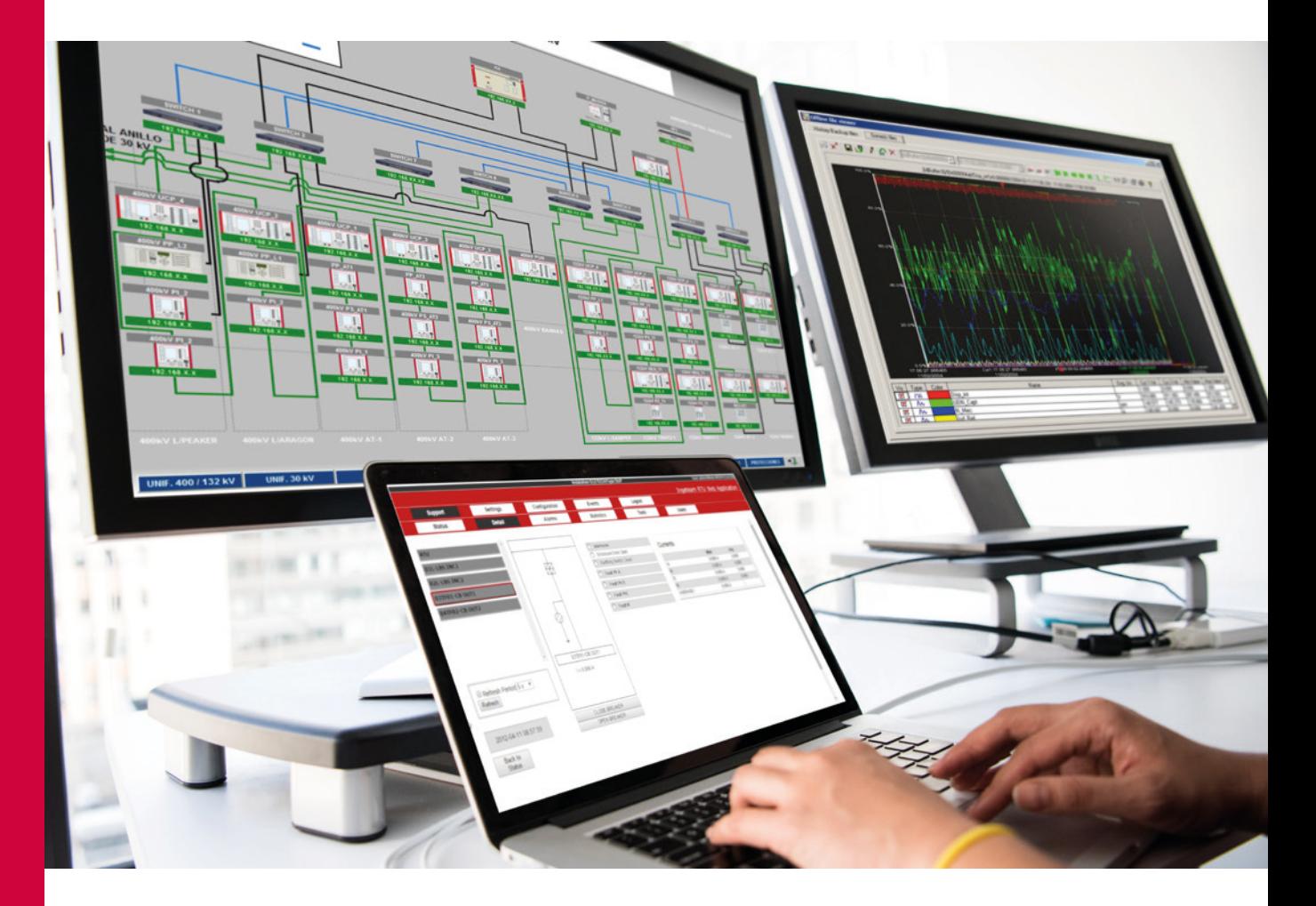

# Software de automatización de subestaciones

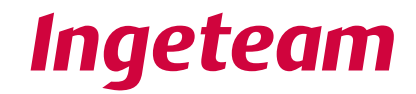

# POWER GRID AUTOMATION AUTOMATIZACIÓN DE SUBESTACIONES

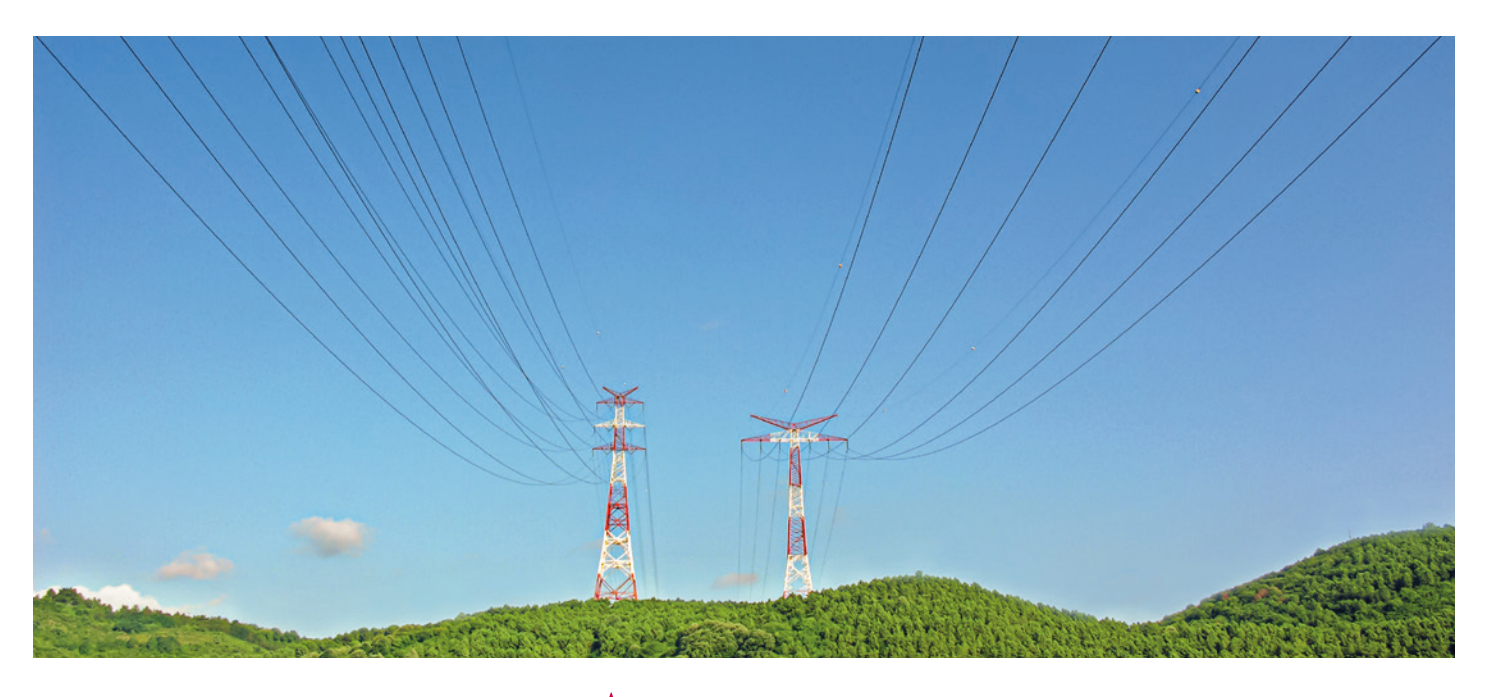

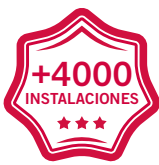

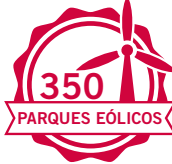

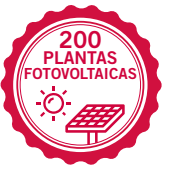

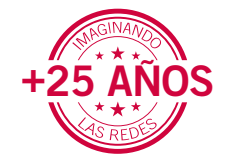

En Ingeteam llevamos más de 25 años diseñando y desarrollando diferentes soluciones de automatización, instaladas en más de 4000 subestaciones de hasta 500 kV.

La experiencia adquirida durante este tiempo y el contacto continuo que mantenemos con nuestros clientes nos avalan como uno de los fabricantes de referencia en sistemas de control y automatización de subestaciones.

Con el fin de cumplir con todos los requerimientos que los clientes necesitan, las soluciones software de la familia INGESYS™ se adaptan a los requerimientos planteados para cada instalación, siendo capaces de cubrir todo el proceso:

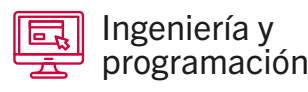

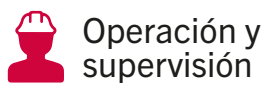

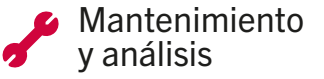

### Índice

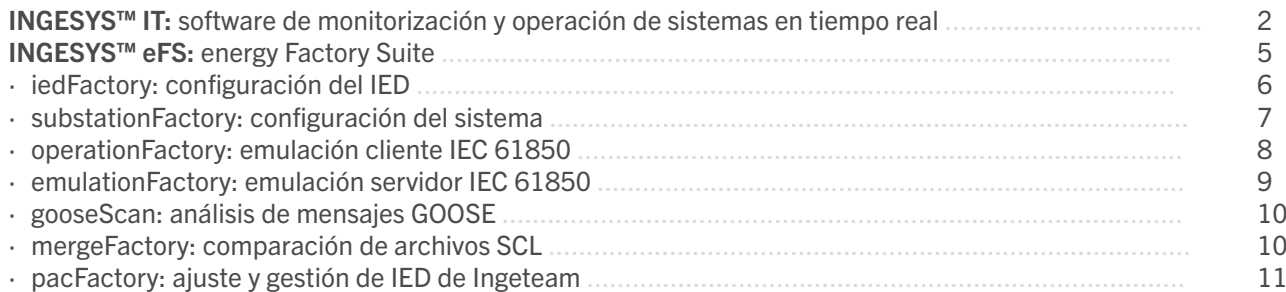

# INGESYS DE Software de monitorización y operación de sistemas en tiempo real

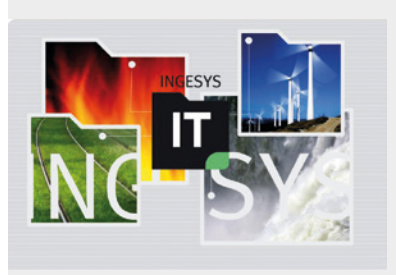

# INGESYS™ IT

Software de arquitectura modular compuesto por todos los módulos necesarios para el desarrollo de Sistemas de Control y Adquisición de Datos (SCADA), que permite gestionar la información de manera eficiente e intuitiva y que ofrece todas las ventajas asociadas a los sistemas orientados a objetos (SmartOCSObjects®). Constituye una potente herramienta para el desarrollo de sistemas de monitorización, supervisión y operación en tiempo real, de subestaciones eléctricas e instalaciones automatizadas.

## Versátil y fiable

- ∙ Sistema completo de supervisión y control
- ∙ Capaz de adaptarse a las necesidades de cada cliente y de crecer con él
- ∙ Evoluciona junto al desarrollo de la tecnología y del mercado
- ∙ Garantiza la inversión tanto a corto como a largo plazo
- ∙ Soluciones a medida en un amplio abanico de aplicaciones y sectores de negocio

## Escalabilidad y disponibilidad

- ∙ Basado en una arquitectura cliente-servidor flexible y abierta
- ∙ Arquitectura escalable: desde una aplicación sencilla, basada en un nodo aislado, hasta un importante centro de supervisión y gestión, formado por múltiples nodos redundantes
- ∙ Mecanismos de redundancia a nivel de comunicaciones, nodos y servidores de forma transparente al usarlo

## Integrabilidad total

- ∙ Basado en estándares ampliamente reconocidos: COM/DCOM, OPC, ActiveX, XML, Web Services...
- ∙ Capacidad para comunicar con una gran variedad de dispositivos industriales
- ∙ Integración con software de terceros: ERP, MES...
- ∙ Integración con aplicaciones ofimáticas: Microsoft Excel, Microsoft Word...

### Configurabilidad sencilla y eficiente

- ∙ Potente entorno de configuración y visualización para modelar cualquier tipo de proceso de manera sencilla y eficiente
- ∙ Altas prestaciones de configurabilidad del sistema, combinadas con la tecnología SmartOCSObjects®, para reducir notablemente el tiempo de desarrollo del proyecto
- ∙ Simplificación de las tareas de mantenimiento y formación, ofreciendo interesantes capacidades de reutilización de ingeniería para desarrollar futuros proyectos

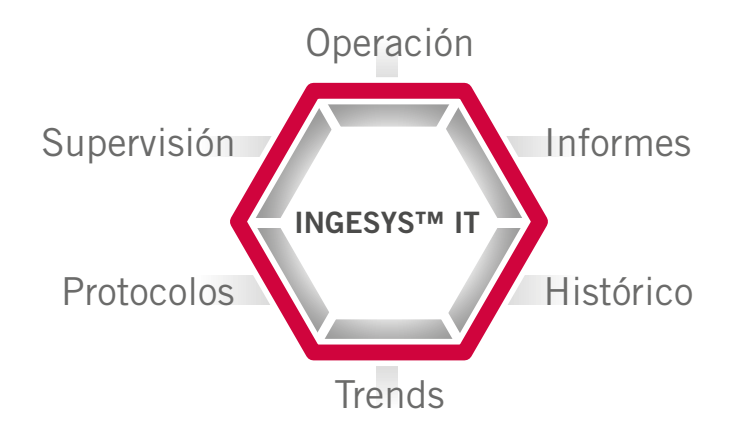

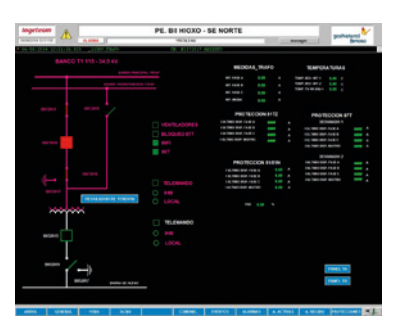

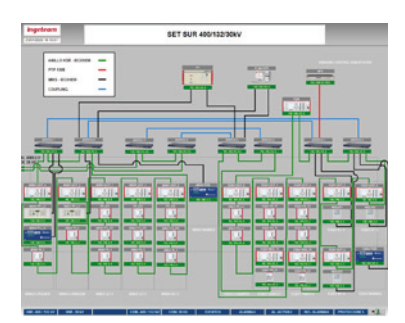

Software de monitorización y operación MICESYS de sistemas en tiempo real

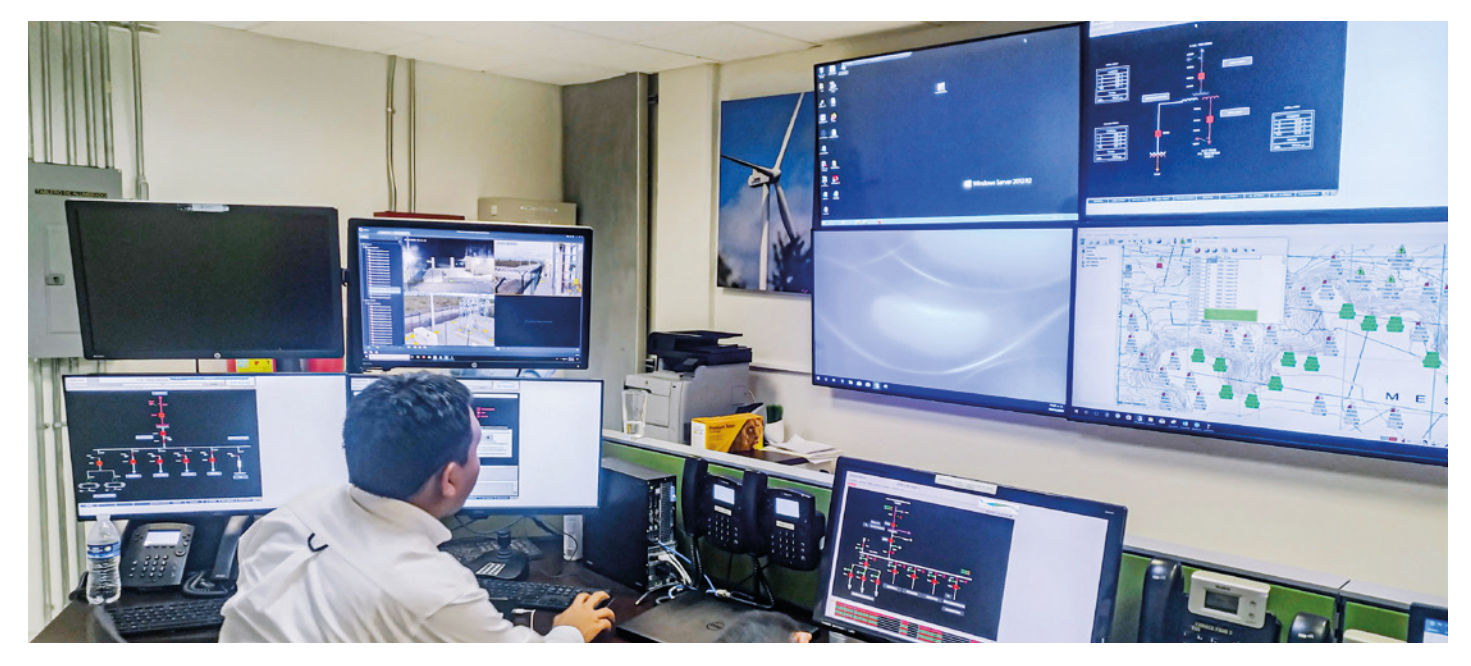

### Funciones principales

- ∙ Representación gráfica de los datos y medidas con simulación de los diagramas mímicos dinámicos de la subestación
- ∙ Paneles de operación web basados en HTML5 con soporte JavaScript, compatible con los últimos navegadores
- ∙ Control local de la subestación
- ∙ Presentación, gestión, reconocimiento y almacenamiento de las alarmas y eventos de la subestación
- ∙ Alarmas organizadas en áreas según niveles de severidad
- ∙ Notificación de alarmas vía email o SMS, basada en calendario de turnos y reglas de severidad
- ∙ Gestión de las comunicaciones con todas las unidades de control de posición a través de un cliente IEC 61850 para el mando, operación, configuración y señalización de todas las posiciones en la subestación
- ∙ Exportación de históricos de alarmas y eventos a archivos de texto
- ∙ Gestión de los niveles de acceso de usuario basados en perfiles, con restricciones en mandos, en configuraciones de acceso, etc.
- ∙ Módulo de Histórico de medidas con almacenamiento y visualización
- ∙ Informes Excel periódicos basados en historia

#### Entorno organizado con jerarquía de páginas

- ∙ Mímicos de subestación
- ∙ Páginas de alarmas activas
- ∙ Páginas de alarmas pendientes de reconocimiento
- ∙ Páginas de alarmas históricas
- ∙ Páginas de eventos
- ∙ Páginas de eventos históricos
- ∙ Informes de alarmas y de eventos
- ∙ Páginas de medidas con curvas de tendencia e históricos
- ∙ Páginas con diagramas mímicos de subestación y de posición
- ∙ Páginas de estado del sistema
- ∙ Páginas de datos históricos, curvas de tendencia
- ∙ Páginas de informes

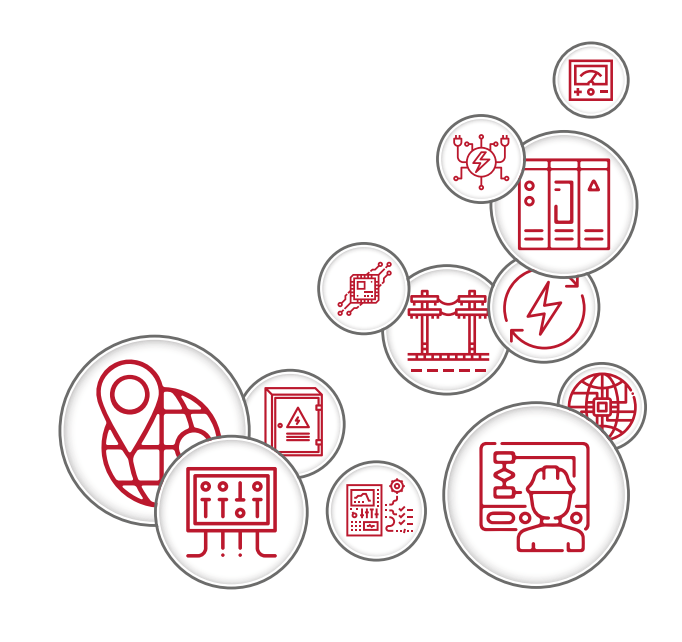

Software de monitorización y operación INGESYS DI de sistemas en tiempo real

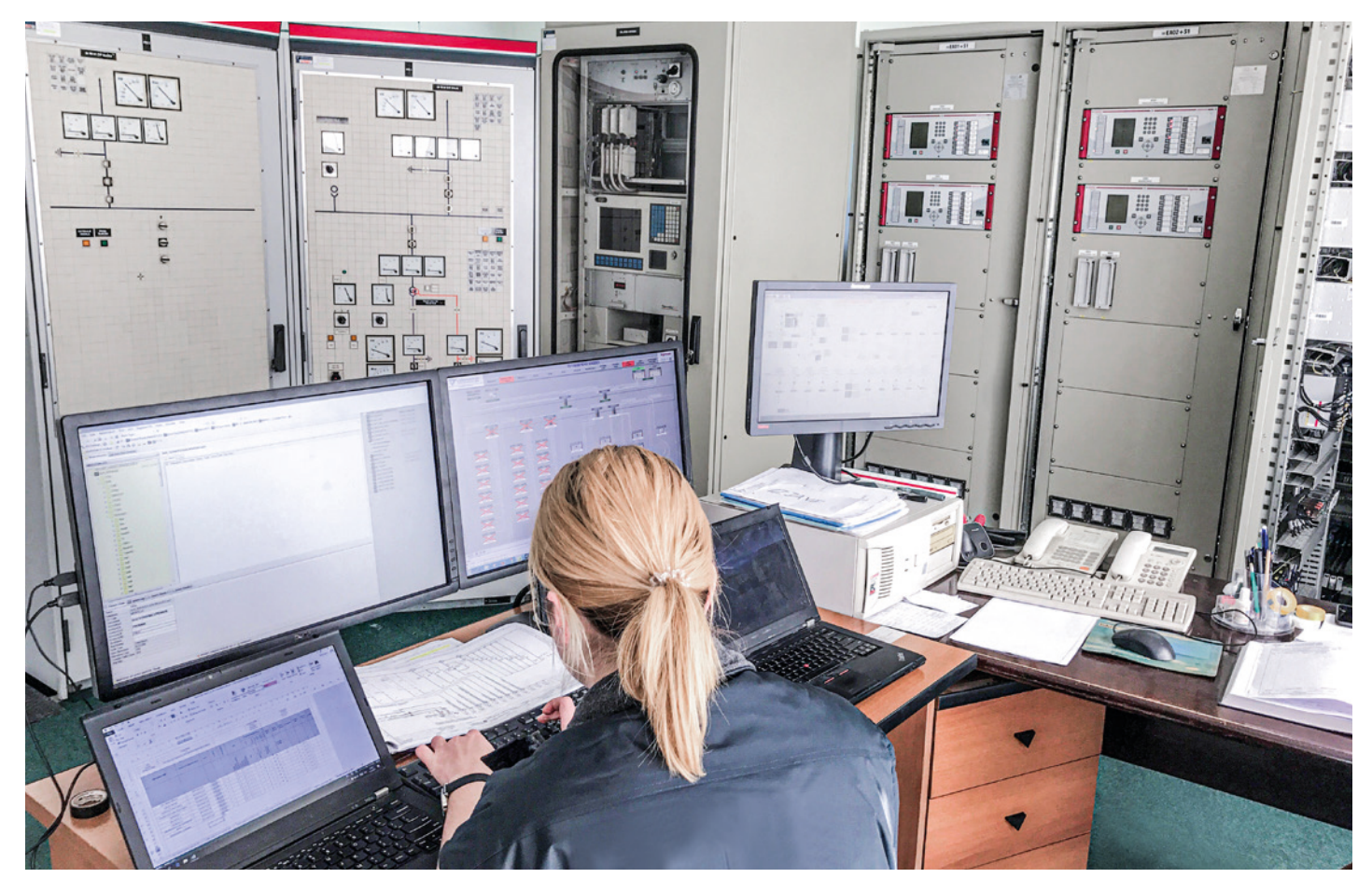

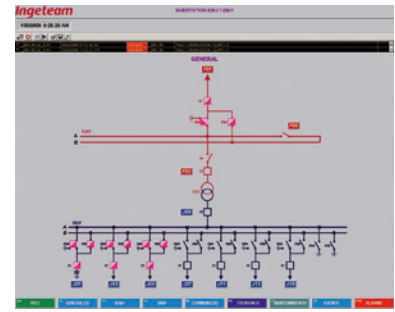

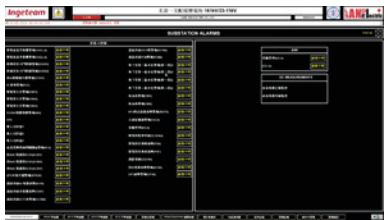

### Comunicaciones

- ∙ SNMP para la gestión de la red de comunicaciones, alarmas de las unidades de subestación integradas en los paneles y alarmas del sistema
- ∙ Alta disponibilidad gracias a los mecanismos de redundancia de comunicaciones y a la redundancia de la unidad
- ∙ Sincronización vía SNTP
- ∙ Comunicación con diferentes VLAN vía IEEE 802.1Q

## Protocolos soportados

- ∙ IEC 61850 (client / server)
- ∙ IEC 60870-5-101 (master / slave)
- ∙ IEC 60870-5-103 (master / slave)
- ∙ IEC 60870-5-104 (master / slave)
- ∙ DNP3 TCP/IP y DNP3 serie (master / slave)
- ∙ PROCOME (master)
- ∙ MODBUS TCP/IP y MODBUS RTU (master / slave)
- ∙ OPC DA (client / server) y OPC-XML-DA (client / server)
- ∙ OPC UA (client / server)

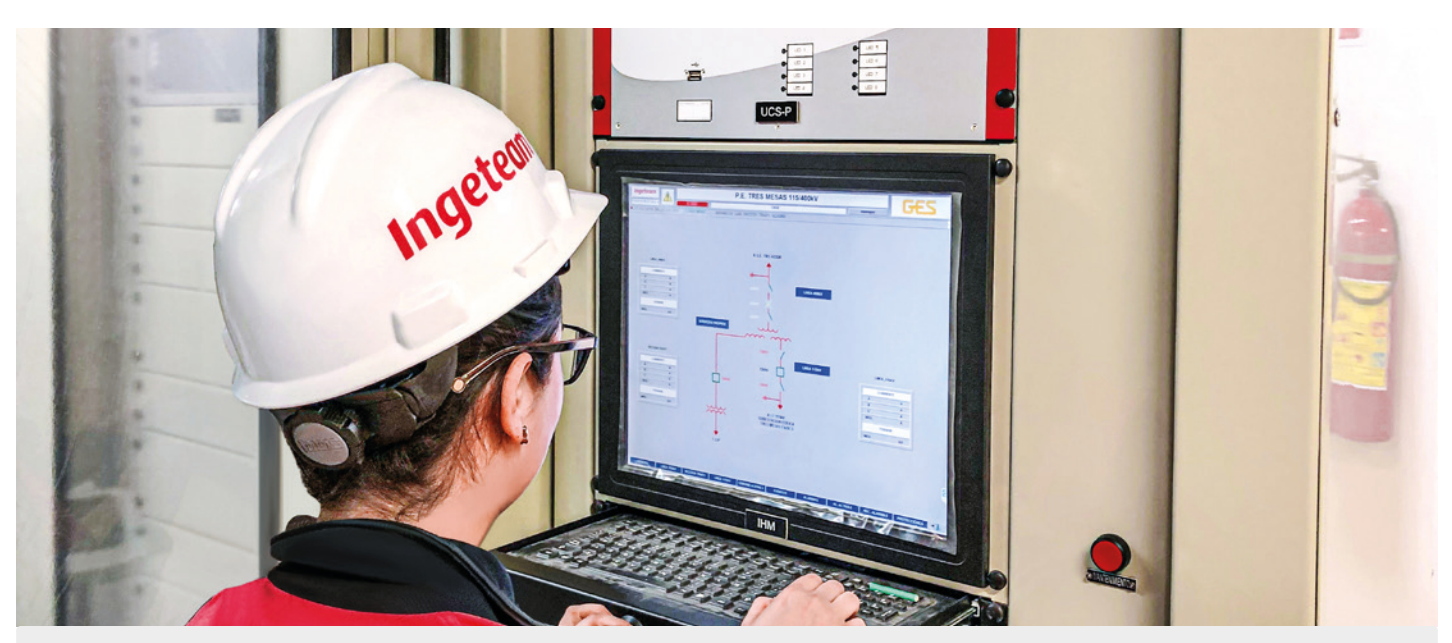

# INGESYS™ eFS

Potente framework IEC 61850 nativo, desarrollado específicamente por Ingeteam con el propósito de dar soporte a las normas IEC 61850 y derivadas de forma simple e intuitiva. INGESYS™ eFS facilita las labores de ingeniería de los sistemas de automatización.

### Características principales

- ∙ Cumplimiento de la norma IEC 61850 y derivadas: IEC 61400-25, IEC 61850-7-410, etc.
- ∙ Entorno de trabajo gráfico altamente intuitivo
- ∙ Integración inteligente en un único entorno de ingeniería, desarrollo y programación independiente del fabricante, de todas las herramientas y aplicaciones necesarias para llevar a cabo la configuración de todos los dispositivos y automatización de la subestación
- ∙ Cumplimiento con las directrices marcadas por el estándar OPC, habilitando la integración de clientes/servidores de terceros
- ∙ Notable reducción del tiempo de ingeniería a través de herramientas gráficas, plantillas, asistentes orientados a tareas, etc.

### Conceptos cubiertos

- ∙ Programación de lógicas bajo el estándar IEC 61131-3
- ∙ Diseño de arquitecturas y diagramas eléctricos
- ∙ Definición de filosofías de operación
- ∙ Transferencia de información y configuraciones
- ∙ Integración de otros protocolos de comunicaciones
- ∙ Ficheros de configuración normativos
- ∙ Funciones de protección
- ∙ Funciones de control
- ∙ Funciones de telecontrol
- ∙ Medidas

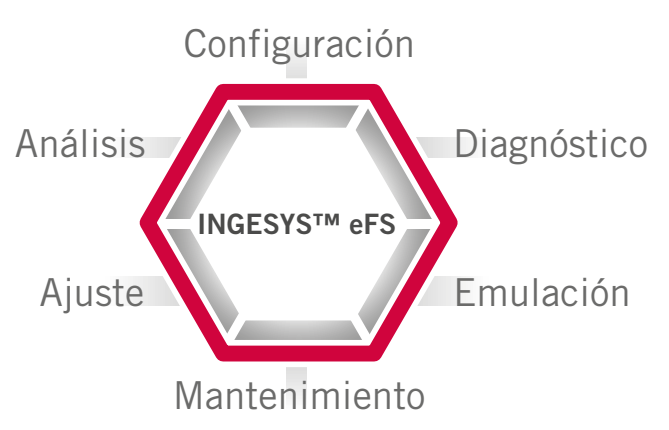

# INGESYS eFS | Energy Factory Suite

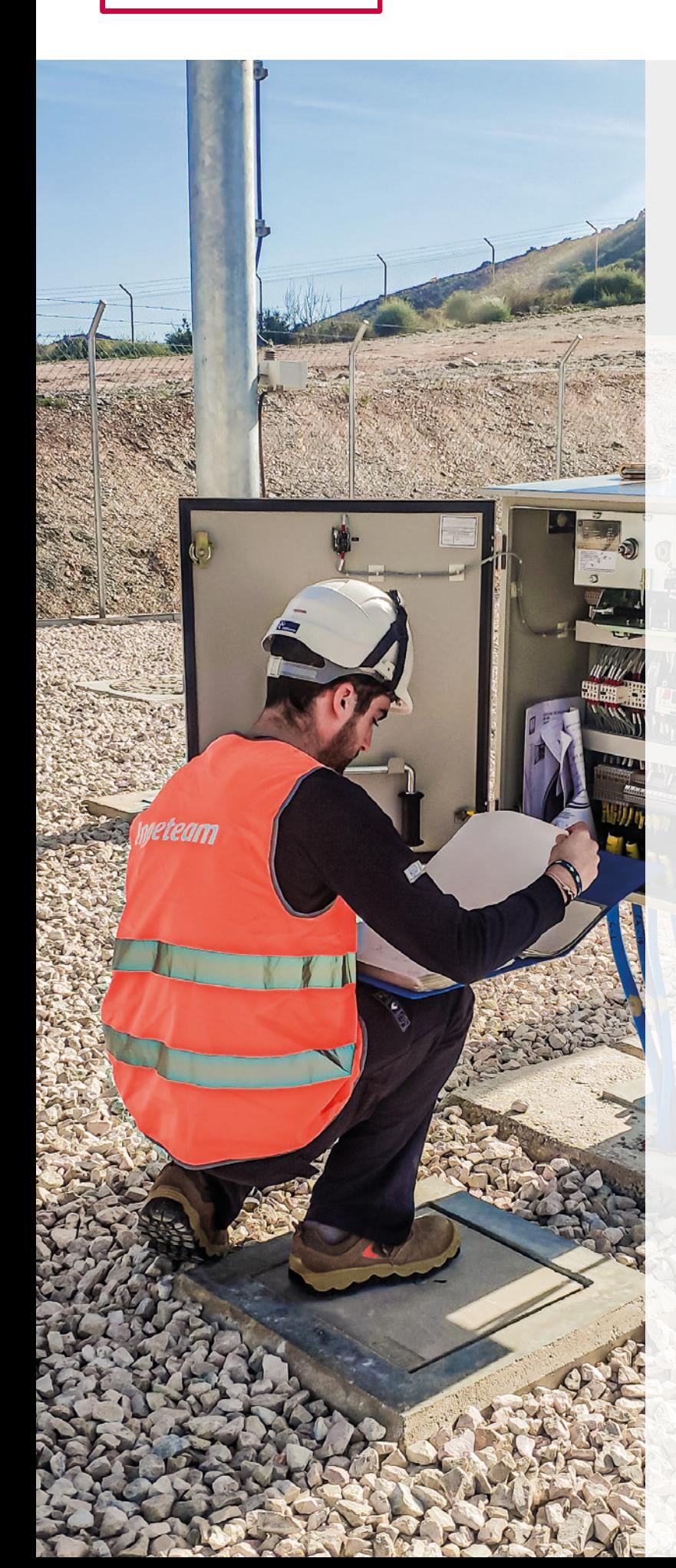

# INGESYS™ eFS: iedFactory

Herramienta que permite la definición de modelos de datos asociados a cualquier IED en base a las directrices marcadas por el estándar IEC 61850. Los distintos elementos que componen el modelo de información IEC 61850 (dispositivos lógicos, nodos lógicos, datos, clases de datos comunes, etc.) han sido modelados como diferentes bloques a partir de las clases y tipos especificados en la propia norma.

## Funciones principales

- ∙ Herramienta gráfica de IED
- ∙ Creación sencilla de complejos modelos de información
- ∙ Modelado basado en acciones drag and drop ∙ Almacenamiento interno de todos los IED
- modelados
- ∙ Disponible reutilización de todos los tipos creados
- ∙ Diccionario con las definiciones incluidas en el estándar para mejorar la comprensión de los modelos
- ∙ Creación y modificación de datasets y bloques de control
- ∙ Rápida asignación de valores iniciales y descripciones
- ∙ Visualización gráfica del modelo de información en forma de árbol o como una lista de datos con potentes funciones de filtrado
- ∙ Importación y exportación de ficheros de configuración normativos (ficheros ICD)

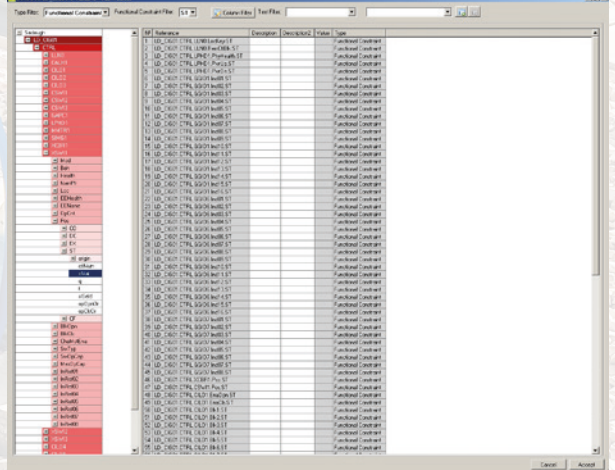

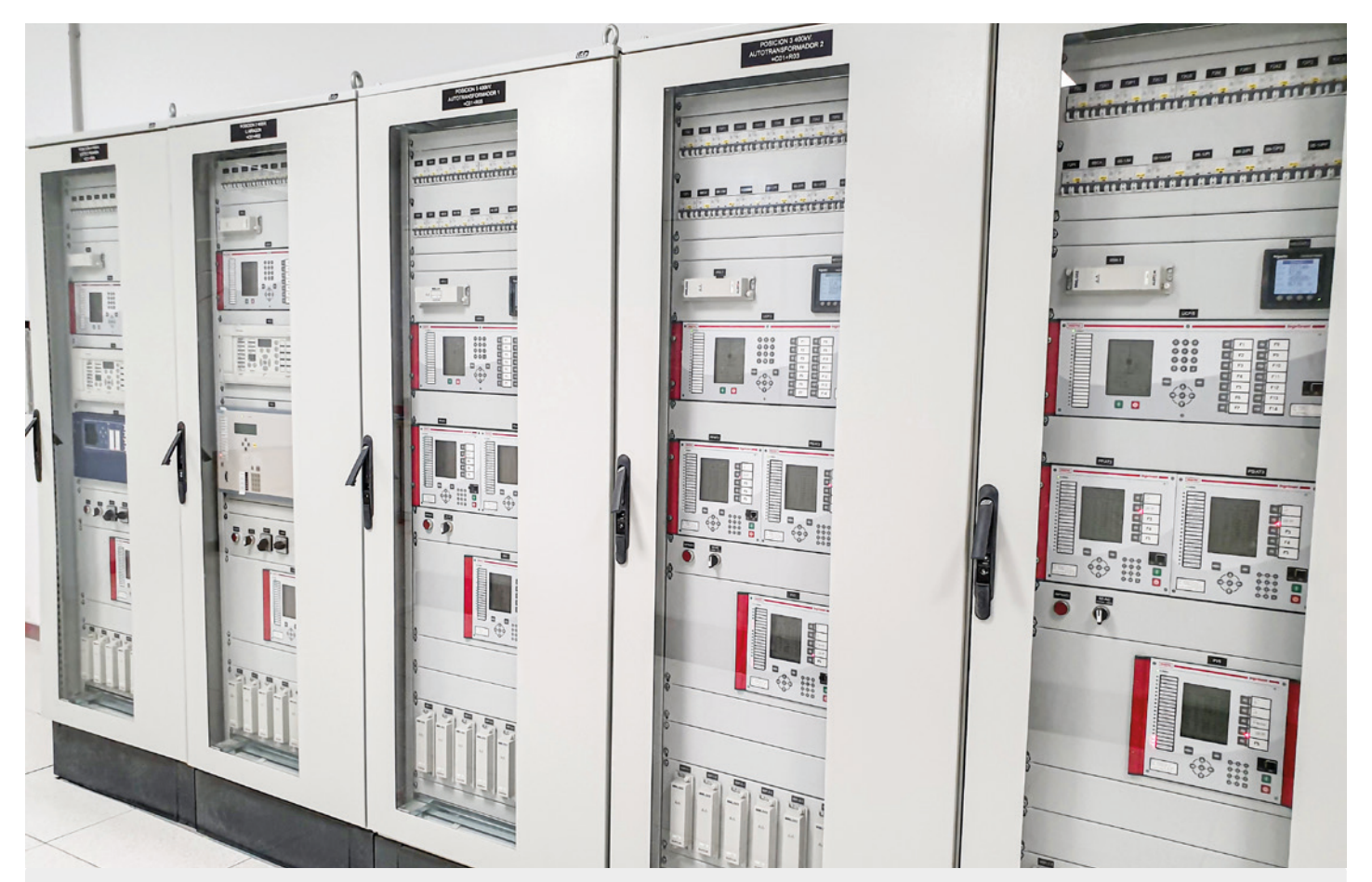

# INGESYS™ eFS: substationFactory

Software que permite la integración de los dispositivos modelados por medio de la herramienta iedFactory en la base de datos de la instalación a configurar, de acuerdo al estándar de comunicaciones IEC 61850.

### Funciones principales

- ∙ Instanciación de los IED de la subestación a partir de la librería definida en el iedFactory
- ∙ Herramienta gráfica de ingeniería de subestaciones IEC 61850
- ∙ Configuración de topología de red y parámetros de comunicación
- ∙ Edición de Data Sets y Bloques de Control: Bloque de Control de reports, Bloque de Control de mensajes GOOSE, etc.
- ∙ Visualización gráfica del modelo de información en forma de árbol o como una lista de datos
- ∙ Potente mecanismo de filtrado para visualizar/modificar valores iniciales, descripciones, etc.
- ∙ Generación de ficheros de configuración normativos: ficheros CID, SCD
- ∙ Documentación Automática
- ∙ Configuración de la Descripción de los Set Point

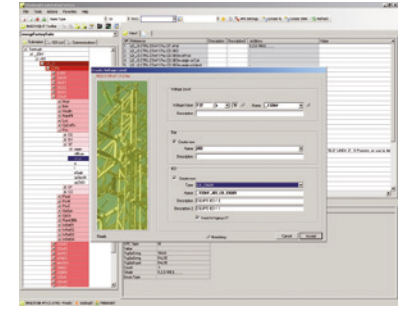

# INGESYS eFS | Energy Factory Suite

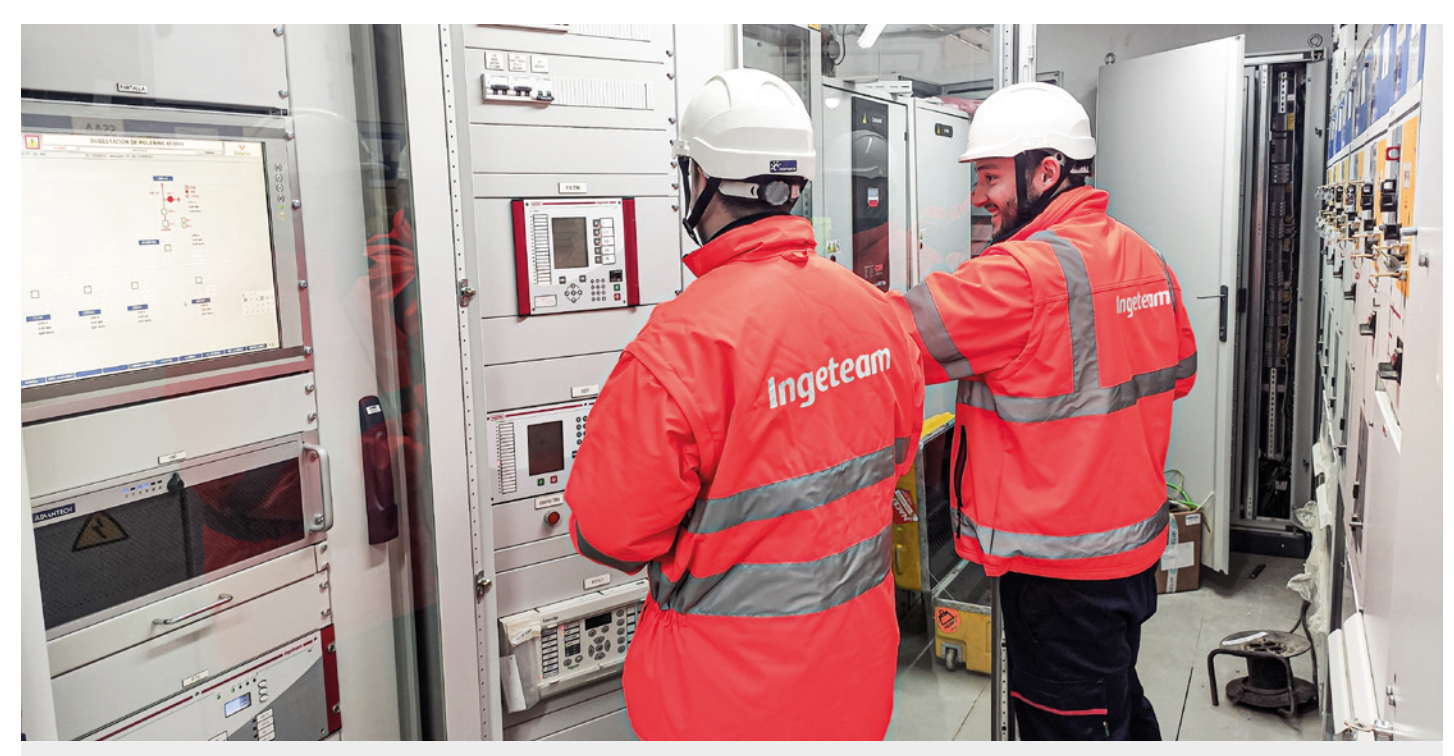

# INGESYS™ eFS: operationFactory

Herramienta que emula un cliente IEC 61850, facilitando las pruebas de configuración de comunicaciones de cualquier equipo con funcionalidad de servidor IEC 61850.

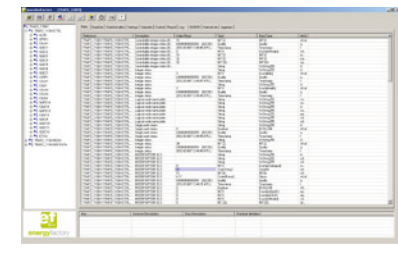

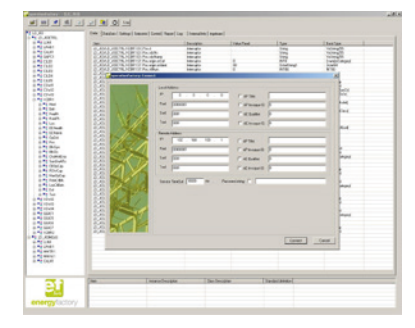

### Funciones principales

- ∙ Aplicación cliente IEC 61850
- ∙ Configuración de la aplicación basada en: ficheros CID, base de datos IED en la herramienta substationFactory o servicios autodescriptivos IEC 61850
- ∙ Posibilidad de almacenar la información visualizada en archivos compatibles con Excel
- ∙ Potentes mecanismos de monitorización de reports
- ∙ Monitorización de mensajes GOOSE
- ∙ Gestión de logs
- ∙ Explorador de ficheros MMS

#### Servicios disponibles

- ∙ Monitorización de datos y datasets
- ∙ Modificación de puntos de ajuste y grupos de ajuste
- ∙ Recuperación y configuración de eventos (informes o registros)
- ∙ Servicios de control
- ∙ Acceso a archivos basado en la apariencia del explorador

### Localización de dispositivos

- ∙ Reconocimiento de dispositivos basado en la autodescripción de los servicios estándar y en la generación automática de un archivo de SCL (CID)
- ∙ Importación y exportación de archivos de configuración normativa (CID, SCD)

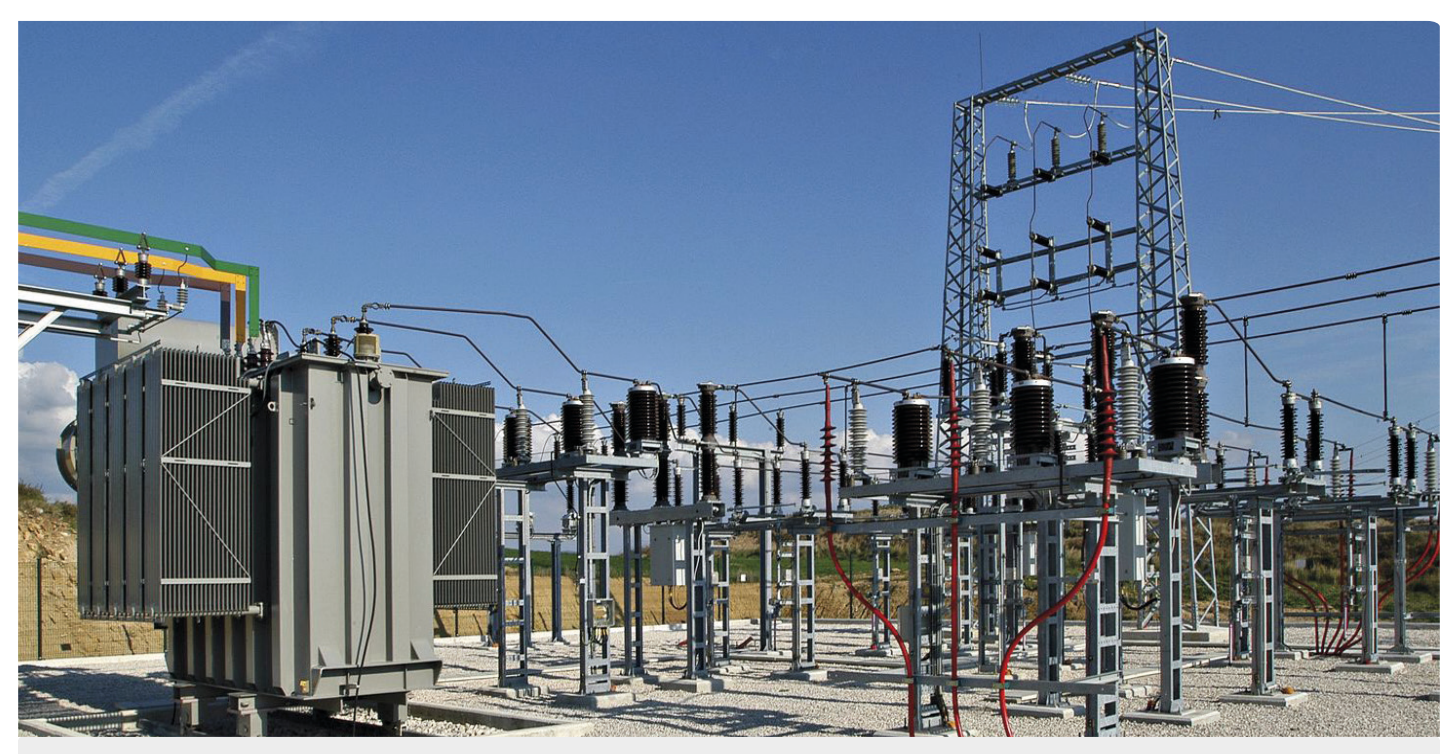

# INGESYS™ eFS: emulationFactory

Herramienta que emula un servidor de datos IEC 61850, facilitando las pruebas de configuración de comunicaciones de cualquier dispositivo con funcionalidad cliente IEC 61850. Permite la ejecución de múltiples instancias del propio programa, emulando así varios servidores de forma simultánea.

## Funciones principales

- ∙ Aplicación servidor IEC 61850
- ∙ Emula el comportamiento de un dispositivo real
- ∙ Configuración de la aplicación basada en: ficheros CID o base de datos de IED en la herramienta de substationFactory
- ∙ Generación de mensajes GOOSE
- ∙ Log server
- ∙ Visualización gráfica de la información enviada a los clientes
- ∙ Fácil navegación por el modelo de información del servidor
- ∙ Secuencia de intercambio de datos y generación de eventos configurables ∙ Respuesta de servicios de control configurable para emular diferentes
- comportamientos ∙ Generación de dirección IP dinámica

### Servicios disponibles

- ∙ Servicios autodescriptivos
- ∙ Modelo de datos
- ∙ Modelo de configuración
- ∙ Reports con buffer / sin buffer
- ∙ Modelos de control: seguridad normal y extendida, directa y control SBO basado en carga SCL

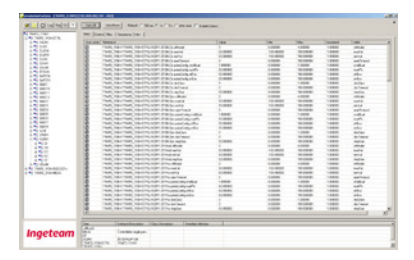

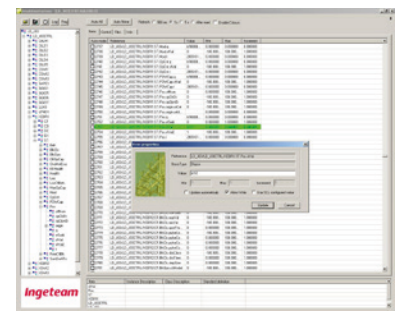

# INGESYS eFS | Energy Factory Suite

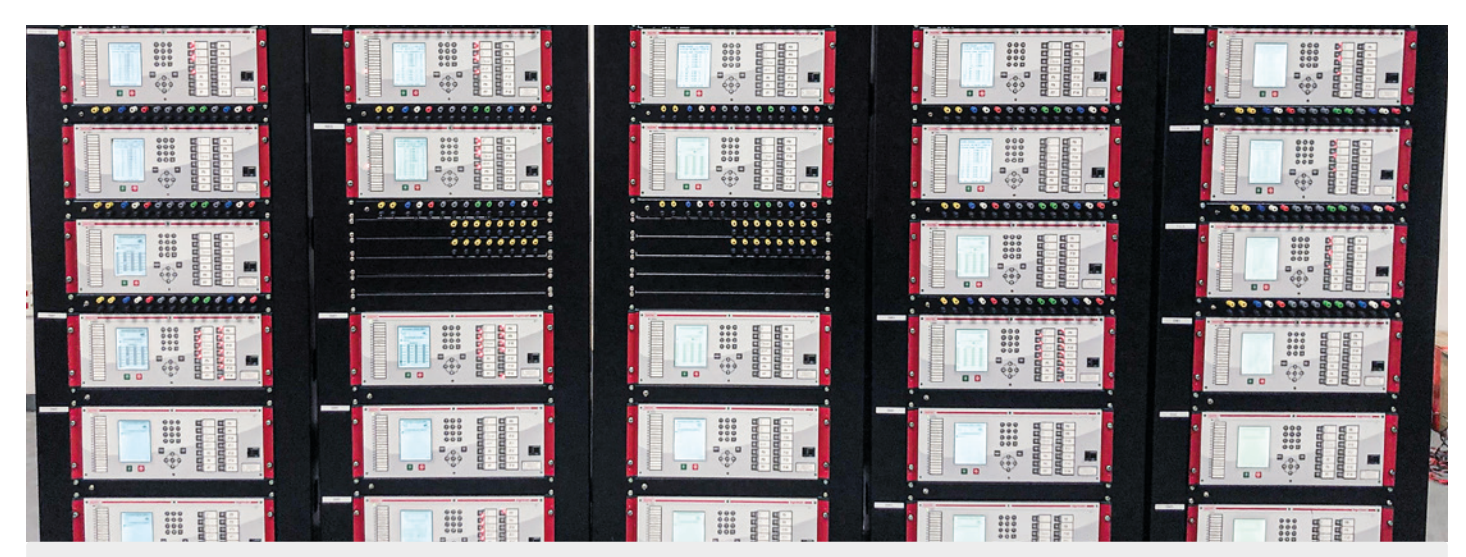

# INGESYS™ eFS: gooseScan

Herramienta que analiza simultáneamente todos los mensajes GOOSE de la subestación. Decodifica las comunicaciones mostrando por cada GOOSE una ventana de resumen con detalles de configuración, últimos valores, caducidad del GOOSE, etc.

Adicionalmente es posible importar múltiples archivos SCL (CID o SCD) para decodificar el GOOSE recibido identificando la señal de cada mensaje. Se trata por tanto de una herramienta de gran interés durante la puesta en marcha y mantenimiento de las instalaciones.

## Funciones principales

- ∙ Analizador de mensajes GOOSE
- ∙ Configuración de la aplicación basada en ficheros SCL (CID / SCD)
- ∙ Visualización multiventana del estado de cada GOOSE
- ∙ Identificación de GOOSE refrescados y caducados
- ∙ Reconocimiento de los GOOSE actualizados para su rápida identificación

# INGESYS™ eFS: mergeFactory

Herramienta de comparación que emplea dos árboles conectados para presentar de forma rápida las diferencias entre dos archivos SCL (ICD, CID, SCD) de un IED o de múltiples IED.

Son comparadas todas las propiedades, una a una, permitiendo identificar cualquier discrepancia en las diferentes secciones del archivo SCL: Substation, Communication, IED, DataType Templates.

De gran utilidad durante la ingeniería y puesta en marcha para identificar discrepancias entre diferentes versiones de archivos SCL.

## Funciones principales

- ∙ Navegación por el árbol IEC 60850-6
- ∙ Conexión entre ambos árboles
- ∙ Presentación resumen de las diferencias
- ∙ Comparación de secciones estándar: comunicaciones, subestación, IED y Data Type Templates
- ∙ Comparación de inicialización de SAddr, ajustes, DataSet y bloque de control, descripciones, etc.
- ∙ Comparación de secciones privadas
- ∙ Reordenación automática de contenidos allá donde no son relevantes en la semántica del fichero: IED, tipos, inicializaciones, etc.

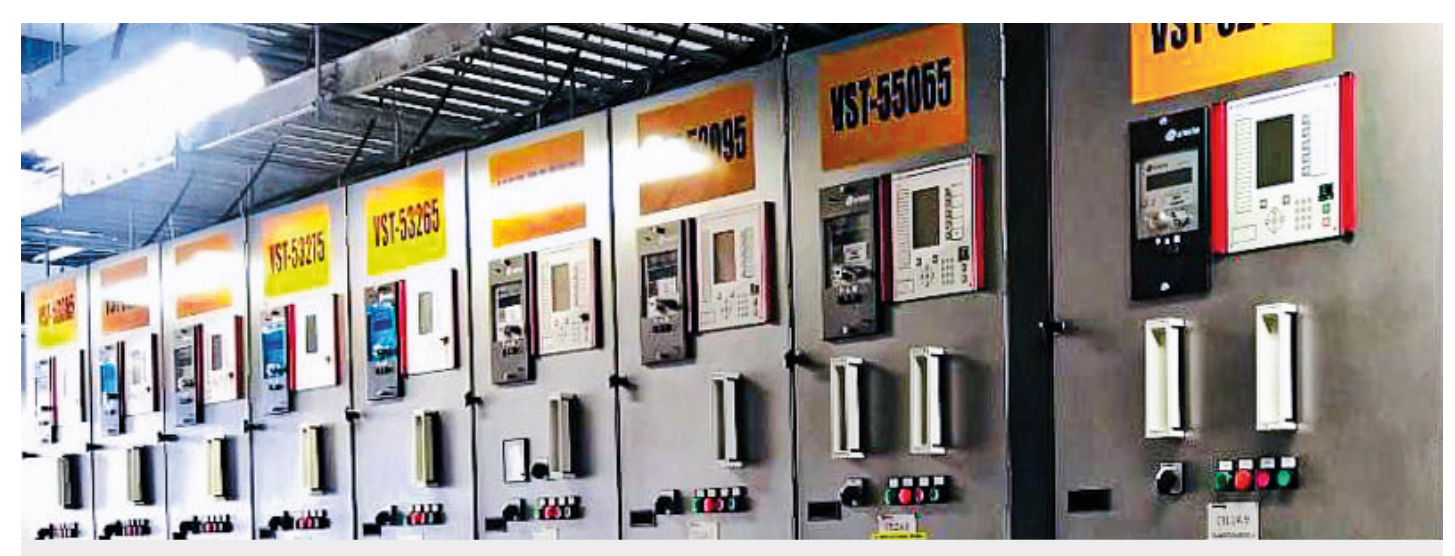

# INGESYS™ eFS: pacFactory

Potente herramienta para la configuración y gestión de dispositivos Ingeteam basados en el estándar IEC 61850, a través de una interfaz altamente intuitiva. Se puede integrar completamente con el resto de herramientas del entorno INGESYS™ eFS o trabajar de manera independiente.

La herramienta posibilita la autodetección de las unidades de Ingeteam conectadas a la red de comunicaciones y la recuperación automática del archivo de configuración (CID) almacenado en la unidad, mientras genera la base de datos necesaria para la configuración.

## Funciones principales

- ∙ Configuración de los parámetros de comunicación: parámetros de red, dirección IP, máscara, etc.
- ∙ Configuración de Protocolo IEC 61850: **Datasets** Bloques de control de informes Mensajes GOOSE
- ∙ Configuración de los ajustes iniciales
- ∙ Generación de archivos CID
- ∙ Transferencia por sFTP del archivo CID al dispositivo

*INGEPAC™ EF es la familia de dispositivos electrónicos inteligentes diseñados bajo norma IEC 61850 por Ingeteam, para aplicaciones de control y protección de la red eléctrica, con más de 85.000 equipos instalados en subestaciones de media y alta tensión.*

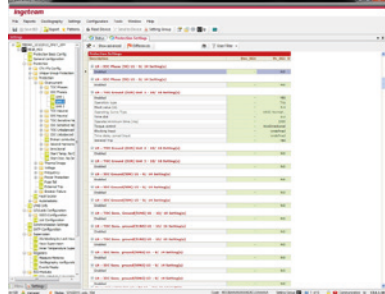

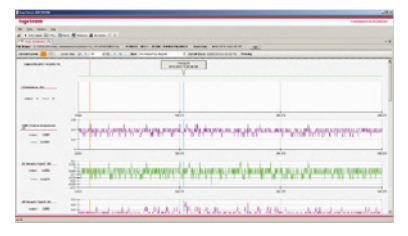

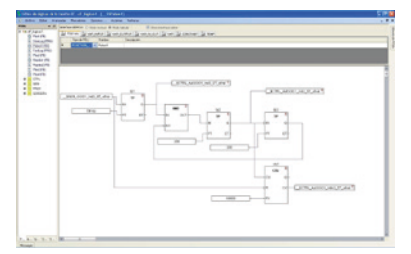

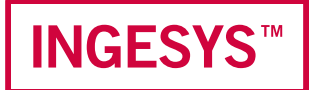

# Elementos del sistema

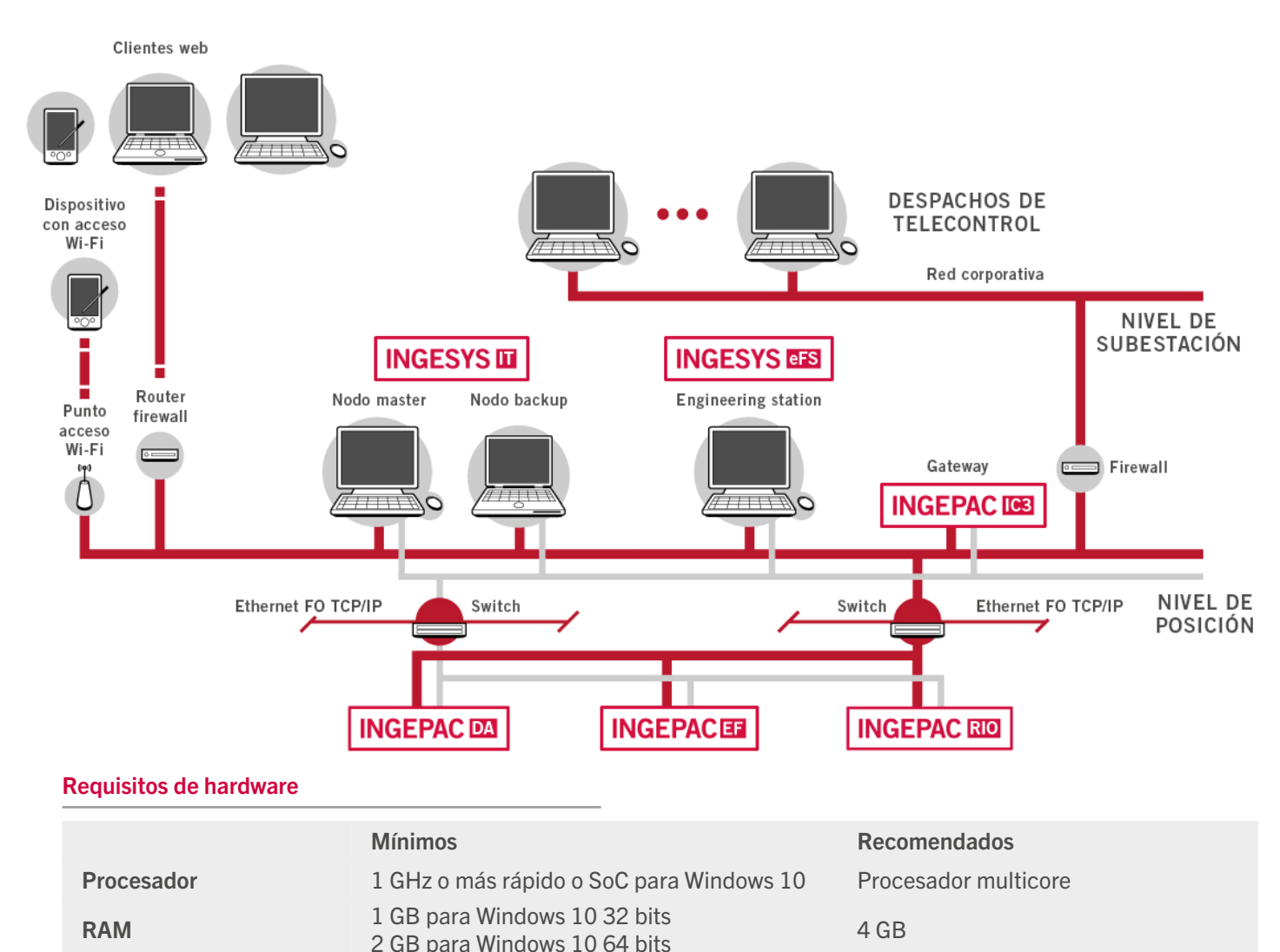

16 GB para Windows 10 S2 bits 300 GB SSD<br>20 GB para Windows 10 64 bits 300 GB SSD

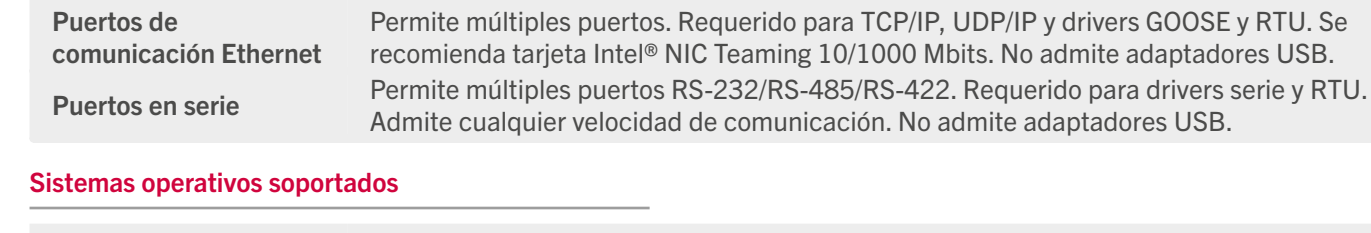

Disco duro 16 GB para Windows 10 32 bits<br>
20 OB para Windows 10 34 U.

Licencia dispositivo USB 1 1

1.0 (mínimo requerido por Windows 10)

Monitor 1024 x 768, 16 millones de colores. Permite múltiples pantallas.

Tarjeta gráfica DirectX 9 o posterior con controlador WDDM

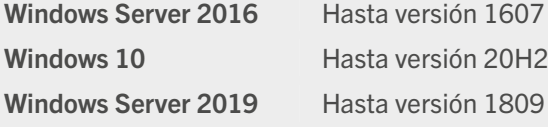

Hardware opcional

# **Ingeteam**

www.ingeteam.com

powergridautomation@ingeteam.com